Vielen Dank, dass Sie meine Seite besuchen!

Wählen Sie durch Anklicken eines der unten stehenden Bilder oder mittels Mausklick im Auswahlbalken, was Sie sehen wollen.

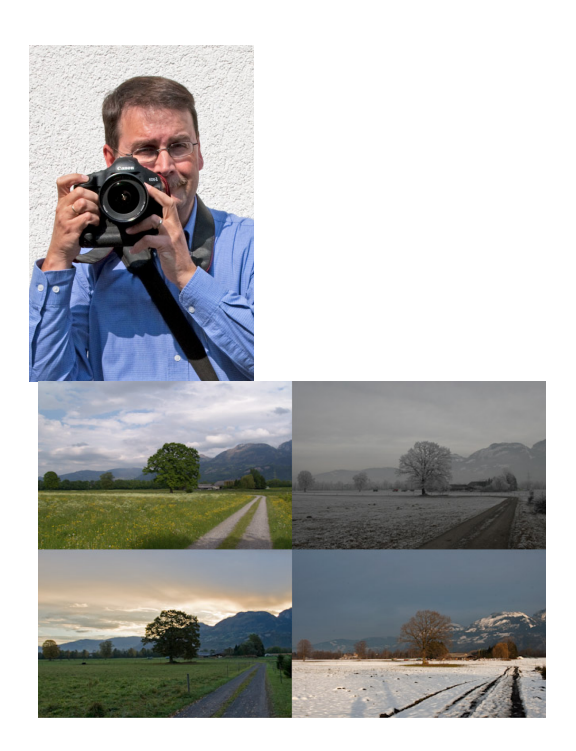

Viel Vergnügen beim Betrachten der Bilder wünscht Ihnen

Fredy Roth

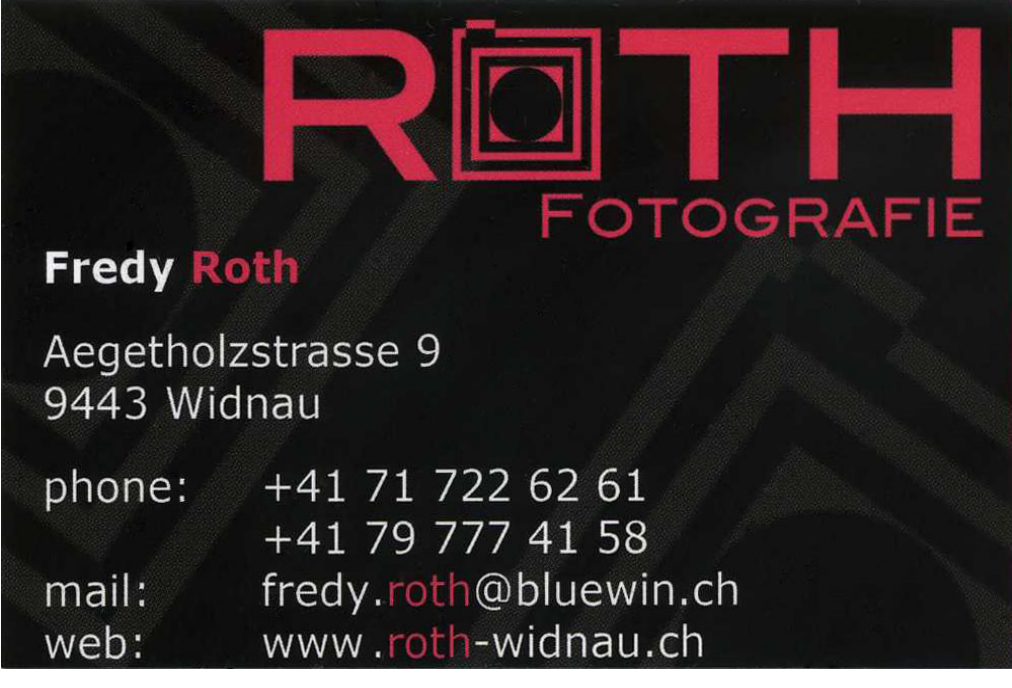